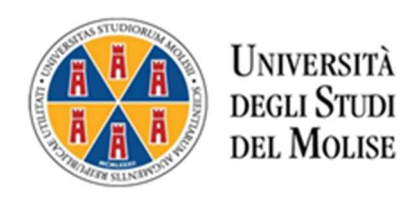

## CORSO DI SPECIALIZZAZIONE PER LE ATTIVITA' DI SOSTEGNO DIDATTICO AGLI ALUNNI CON DISABILITA' A.A. 2022-2023 VIII CICLO

# PROCEDURA PER L'ATTIVAZIONE DEL TIROCINIO

Il tirocinante dovrà individuare un Istituto Scolastico di proprio interesse tra quelli corrispondenti al grado di scuola per il quale si sta frequentando il corso di specializzazione sostegno, verificando che sia accreditato (ai sensi dell'art. 12 del DM 249/2010 e del DM n. 93 del 30 novembre 2012) e presente negli elenchi predisposti annualmente dall'Ufficio scolastico della Regione ove ha sede l'Istituto scolastico.

Il tirocinio può essere svolto presso l'istituzione scolastica in cui si presta servizio anche se non ricompresa nell'elenco delle scuole accreditate purché dello stesso grado di scuola per il quale si sta frequentando il corso sostegno e previa verifica della disponibilità di un tutor che abbia le previste competenze.

### Istituto Scolastico convenzionato:

il tirocinante farà pervenire all'Istituto Scolastico:

- 1. il progetto formativo (All.1) che dovrà essere compilato, nelle sezioni di competenza del soggetto ospitante, sottoscritto con firma autografa dal tirocinante e con firma digitale dal Dirigente Scolastico;
- 2. la richiesta di attivazione del tirocinio (All.2) sottoscritta dal tirocinante.

### Istituto Scolastico non convenzionato:

il tirocinante farà pervenire all'Istituto Scolastico:

- 1. il progetto formativo (All.1) che dovrà essere compilato, nelle sezioni di competenza del soggetto ospitante, sottoscritto con firma autografa dal tirocinante e con firma digitale dal Dirigente Scolastico;
- 2. la richiesta di attivazione del tirocinio (All.2) sottoscritta dal tirocinante;
- 3. il modello di convenzione (All.3) firmata digitalmente dal dirigente.

Il progetto formativo (All.1), ed eventualmente la Convenzione (All.3) se non ancora attivata, dovranno essere sottoscritti digitalmente dal Dirigente Scolastico e trasmessi, in singoli file PDF, all'Università degli Studi del Molise all'indirizzo PEC amministrazione@cert.unimol.it.

L'oggetto della comunicazione dovrà contenere: "Denominazione istituto - attivazione tirocinio corso sostegno - nome tirocinante".

#### Es: "I. C. Gianni Rodari attivazione tirocinio corso sostegno Mario Rossi".

L'Università firma digitalmente il progetto formativo e la Convenzione, se non ancora attivata, e li trasmette tramite PEC al Dirigente scolastico e agli altri destinatari (come da normativa). Al tirocinante il progetto formativo verrà inviato alla propria mail istituzionale.

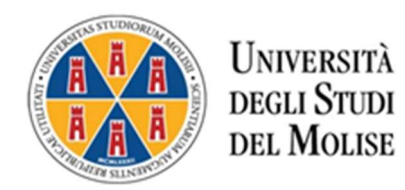

Il tirocinio non potrà avere durata inferiore ai cinque mesi, dovrà essere svolto al di fuori dell'orario di servizio e potrà avere inizio solo dalla data in cui viene inviato il progetto formativo perché da quella data inizia la copertura assicurativa.

Al termine del tirocinio l'Istituto ospitante dovrà trasmettere all'indirizzo PEC amministrazione @cert.unimol.it il registro di tirocinio (All. 4), debitamente compilato e sottoscritto, entro il 10 maggio 2024 allegando il modulo per la comunicazione del conto di tesoreria unica (All.5) presso la Banca d'Italia, necessario per poter procedere con il versamento della quota dovuta come da normativa.

Al fine di agevolare e rendere più rapida l'attivazione dei tirocini si chiede di condividere la presente procedura con gli Istituti Scolastici sede del tirocinio.